# **HOSTS File Manager Взломанная версия Скачать [32|64bit]**

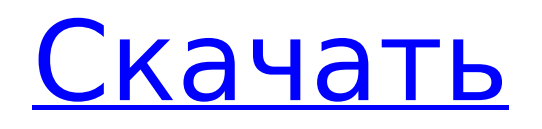

## **HOSTS File Manager Crack + With Product Kev**

Это приложение позволит вам просматривать, добавлять и редактировать файл HOSTS, чтобы блокировать и разрешать доступ к нужным вам сайтам. - Настройте файл hosts при первом использовании для каждого компьютера. - Блокирует любой сайт, который перенаправляет на другой сайт. - Удалите приложение файлового менеджера HOSTS, и файлы HOSTS будут удалены. - Удалите историю из файла hosts, вам не нужно будет добавлять историю при использовании файла Hosts. Примечание. Если вы получаете сообщение об ошибке: «ОШИБКА: файл HOSTS отсутствует, вручную добавьте запись в файл hosts». Вам просто нужно открыть файл HOSTS в любом текстовом редакторе (блокнот, Notepad++, Notepad++), перейти в File/Open и затем выбрать файл HOSTS, \*\*Разрешения; \*\* \*\*ИНТЕРНЕТ; \*\* Прочитайте и измените содержимое вашего файла HOSTS. \*\*ACCESS NETWORK STATE:\*\* Проверяет, доступна ли сеть. \*\*READ EXTERNAL STORAGE:\*\* чтение файла HOSTS с SD-карты. \*\*WRITE EXTERNAL STORAGE: \*\* изменить содержимое вашего файла HOSTS. Это приложение оптимизировано для мобильных браузеров, когда вы используете свой телефон. Особенности файлового менеджера HOSTS: - Добавить/удалить новые правила в файле hosts. - Удалить историю вашего хост-файла. - Настройте файл hosts при первом использовании. - Кэширует ваши файлы, поэтому в следующий раз вам придется посетить заблокированные вами сайты. -Поиск, блокировка, разблокировка, удаление из истории, очистка кеша сайтов для файла HOSTS. - Настройте файл hosts и используйте предоставленные поля. - Применение действий по сохранению к файлу hosts. \*\*Разрешения: \*\* \*\* ИНТЕРНЕТ: \*\* Прочитайте и измените содержимое вашего файла HOSTS. \*\*ACCESS NETWORK STATE: \*\* Проверяет, доступна ли сеть. \*\*READ EXTERNAL STORAGE: \*\* чтение файла HOSTS с SD-карты.

\*\*WRITE EXTERNAL STORAGE: \*\* изменить содержимое вашего файла HOSTS. \*\*КАМЕРА: \*\* Используйте камеру вашего устройства, чтобы делать скриншоты. Ошибки приложения и поддержка: \*\*Совет: \*\* отключите отчеты о сбоях. Это невероятно раздражает и замедляет работу приложения. Как мы

## **HOSTS File Manager Crack+ Serial Key**

Новый, простой в использовании файловый менеджер HOSTS, который позволяет вам искать и добавлять/изменять файл HOSTS прямо из вашего веб-браузера. Функции: Простота в использовании: просто введите ключевое слово веб-сайта, который вы хотите заблокировать, и оно будет добавлено в файл HOSTS. Этот файл также можно легко изменить. Неограниченный файл HOSTS: программа добавит неограниченное количество дополнений в файл HOSTS, чтобы заблокировать доступ к любому веб-сайту. Сохраненный файл HOSTS: Функция сохранения файла HOSTS позволяет легко создать резервную копию файла HOSTS для последующего использования. Проверьте размер файла HOSTS: программа проверит размер файла HOSTS и выдаст вам точный размер файла HOSTS, который вы используете. Пользовательский интерфейс: Программа имеет очень интуитивно понятный пользовательский интерфейс. Это настолько просто, что любой может использовать его без проблем. Количество контента 7 Категории Дата листинга 30 января 2011 г. Последнее обновление 22 июля 2012 г. Делиться Об этом контенте Новый, простой в использовании файловый менеджер HOSTS, который позволяет вам искать и добавлять/изменять файл HOSTS прямо из вашего веб-браузера. Теги Издатель Икс Требуется Flash 8 Имя файла лицензии Икс Требуется Flash 8 Размер файла Икс 1,79 МБ Версия файла Икс 1,0 Версия для Windows Требуется Windows® XP с пакетом обновления 2, Windows® Vista или Windows® 7, Windows® 8 или Windows® 8.1 Боже мой. Это лучший способ заблокировать доступ к веб-сайту, к которому вы не хотите, чтобы люди обращались. Хотя иногда люди будут использовать такое программное обеспечение, чтобы заблокировать ваши результаты поиска в Google, вы должны быть осторожны, чтобы не заблокировать свою поисковую систему, потому что

многие люди используют Google для поиска вещей, которые они хотят знать. Если вы хотите запретить маме пользоваться Интернетом, попросите ее позвонить вам и попросить о помощи, и вы можете подать на нее в суд за нарушение авторских прав. В Соединенных Штатах есть законы против такого поведения, но не везде. Это совсем другой разговор, и я не хочу в него ввязываться. Я настоятельно рекомендую это программное обеспечение.Его действительно легко использовать. Настоятельно рекомендуется. я 1709e42c4c

## **HOSTS File Manager Crack + With Registration Code**

HOSTS File Manager — это утилита, предназначенная для управления файлом HOSTS. HOSTS File Manager полностью поддерживает все имена хостов и IP-адреса в файле HOSTS, и этот файл можно изменить и сохранить на диск. Вы также можете переименовать хост, выбрать псевдоним или скопировать в буфер обмена. Для удобства просмотра веб-страниц создается значок, показывающий текущее состояние файла HOSTS. Описание файлового менеджера HOSTS: Мы рекомендуем вам установить HOSTS File Manager, который является самым популярным и безопасным файловым менеджером. HOSTS File Manager — это утилита, предназначенная для управления файлом HOSTS, который можно изменить и сохранить на диск. Вы также можете переименовать хост, выбрать псевдоним или скопировать в буфер обмена. Для удобства просмотра веб-страниц создается значок, показывающий текущее состояние файла HOSTS. Погасить мою кредитную карту Описание: Вы собираетесь вернуть часть своих денег на кредитную карту. Если вы не хотите платить, просто сообщите нам об этом, и мы вернем вам деньги! Погасить мою кредитную карту Описание: Я смог погасить свою кредитную карту, и она все еще используется! Вы можете использовать код купона HOSTS, чтобы получить деньги! Вы бы предпочли заплатить или играть бесплатно? Мы вернем вам деньги в любом случае! Погасить мою кредитную карту Описание: Вы можете использовать код купона PAYME, чтобы получить деньги! Оплатите мою кредитную карту в 5999 Playstore Описание: Это приложение поможет вам погасить кредитную карту, и она все еще используется! Не стесняйтесь обращаться ко мне с любыми вопросами. Это приложение вернет вам деньги на вашу кредитную карту, даже если вы решите этого не делать. Оплатите мою кредитную карту в 5999 Playstore Описание: Кредитная карта будет погашена быстро, и платеж будет подтвержден надежно! Оплатите мою кредитную карту в 5999 Playstore Описание: Это лучший способ погасить кредитную карту! Вы можете выбрать возврат денег на кредитную карту или просто играть бесплатно. Оплатите мою кредитную карту в 5999 Playstore Описание: Это приложение поможет вам погасить кредитную карту, и оно все еще используется! Вы можете использовать код купона ZUKF, чтобы получить деньги!

## **What's New in the?**

Файловый менеджер, часто называемый файловым менеджером хоста или файловым менеджером хоста, представляет собой утилиту, которую можно использовать для управления файлом hosts. Это позволяет вам добавлять, изменять или удалять серверы из файла hosts. Это также поможет вам найти IP ваших любимых сайтов. Вы также можете выполнять DNS-запросы с помощью этого файлового менеджера. Установить файловый менеджер HOSTS Щелкните правой кнопкой мыши на рабочем столе и перейдите к: Добавить новую папку > и назовите ее HOSTS. Используйте сочетание клавиш CTRL+I на клавиатуре, чтобы установить файловый менеджер HOSTS. Перейдите к

:C:\users\your\_name\appdata\local\hosts на вашем компьютере. Дважды щелкните файл hosts и назовите его hosts. Щелкните правой кнопкой мыши файл hosts> нажмите «Переименовать». Перейдите к :C:\users\your\_name\appdata\local\hosts на вашем компьютере. Щелкните правой кнопкой мыши файл hosts> нажмите «Переименовать». Все сделано. Управление файлом hosts Откройте файл HOSTS с помощью файлового менеджера хоста (HOSTS File Manager). Нажмите кнопку «+ Добавить хост», расположенную в левой части окна «Проводник». В следующем окне вставьте URL-адрес предпочтительного веб-сайта в поле «Адрес». Нажмите кнопку «ОК», чтобы сохранить его. Ссылки: Файловый менеджер HOSTS ВалентинаПариж Описание Рим, самый оживленный и дружелюбный к геям город Италии, является одним из самых красивых и романтичных городов Европы. Без сомнения, это одно из самых романтичных мест в мире. Розовые каменные здания итальянской столицы расположены на фоне темно-синих вод и приятных дорог. Путешествие в Рим Самый быстрый способ

добраться до Рима — на самолете. Вы также можете добраться до Рима по железной дороге. На поезде вы прибудете на вокзал Термини в Риме. Что делать в Риме В Риме вы можете исследовать семь холмов Рима и посетить базилику Святого Петра. Судьба Дэрила «Ходячие мертвецы» решена. Но сможет ли он изменить свою судьбу? Ходячий мертвец

## **System Requirements For HOSTS File Manager:**

Поддерживаемая графика: NVIDIA GeForce 9800 GTX или ATI Radeon X1950 или новее NVIDIA GeForce 9800 GTX или ATI Radeon X1950 или новее Рекомендуемая видеокарта: NVIDIA GeForce GTX 260 или ATI Radeon HD 2600 или новее NVIDIA GeForce GTX 260 или ATI Radeon HD 2600 или новее Системные требования: Windows XP, Vista, 7 или 8 Windows XP, Vista, 7 или 8 Процессор: Intel i5-2500, AMD Athlon X2 Dual Core 42xx Intel i5-2500, двухъядерный процессор AMD Athlon X2 42xx ОЗУ: 4 ГБ 4